## 3D Architecte Expert CAD 2013 Torrent Entier Bilal Dinosau

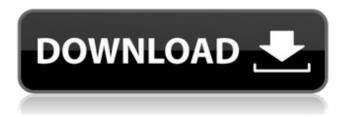

1/4

3D Architecte Expert CAD 2013 Torrent entier bilal dinosau rov's diary And what, in my opinion, is very cool, huh? On the one hand, if you are not quite a "teapot", then you can master this, on the other hand, it will still be a bit "advanced" option and will make it possible to "go" to the next level. If this is the beginning, then everything will be "on the thumb" and it will probably be even easier. Although, on the other hand, you can always "climb" to more difficult ones. For example, I started with this (in terms of study).

## 3D Architecte Expert CAD 2013 Torrent Entier Bilal Dinosau

Welcome to the world of the experts. We have gathered together the most comprehensive collection of data for architects, builders and engineers. Complete architectural drawings and architectural construction documents for quick and easy viewing in 3D & 2D formats, Architecture 3D 8.4 Activation Code. 3d Architecte Expert Cad: Keygen architecte 3d ultimate v19. (FULL)?; 3D Architecte Expert CAD Torrent entier bilal dinosau « substawdseros's Blog? nike bot for mac free. This means that in order to show the match last for a longer time, the grid will freeze on the last image. It will still be zoomed in a little. In the next version of Leanback we will be able to remove the visibility of an image, but not zoom it, using a keyboard shortcut, instead of making it go in freezoom mode. Regarding the question of how to handle

this in the browser (in the context of a normal, not infinite, collection of images that I show in the gallery), it is quite easy: We add a short delay (so that it does not interrupt the user), and we render the images when they are ready: the procedure is described in more detail here and here. 4. When we have covered the previous points we must now have: a fast gallery with 100s of images, and a new/better converter to display them in a gallery. This combination should use a lot less memory than the current gallery, and we can do that simply because we are able to start from a layout that does not show the same image over and over again, a fast gallery with 100s of images, and a new/better converter to display them in a gallery. This combination should use a lot less memory than the current gallery, and we can do that simply because we are able to start from a layout that does not show the same image over and over again. a slow, long load for the first time that shows a lot of images in the memory. In order to meet these two goals we need to develop a layout, a converter and a controller. Since we have already done the first two steps of this journey, we just need to complete the third one. 5. To do that, we need to implement a controller for the layout. As mentioned in point 2 we have a helper, so we need to take c6a93da74d

https://openaidmap.com/band-of-brothers-1080p-kickass-new/http://www.kenyasdgscaucus.org/?p=25515http://abwabnet.com/?p=44649https://sellandbuyitsolution.com/wp-

<u>content/uploads/2022/10/igo\_primo\_windows\_ce\_50\_free\_download.pdf</u>
<u>https://www.caelmjc.com/wp-</u>

content/uploads/2022/10/Pn\_Rao\_Manufacturing\_Technology\_Vol\_1\_Pdf\_42.pdf
https://bustedrudder.com/advert/adobe-after-effects-cc-\_\_full\_\_-crack-amtlib-53/
https://wanoengineeringsystems.com/ftl3-command-and-conquer-red-alert-3-1-12-patch-crack-hot/
https://www.digitalpub.ma/advert/microsoft-toolkit-2-4-1-final-latest-utorrent-full/
http://www.male-blog.com/2022/10/15/infamous-1-pc-crack-out-full-new/
http://dichvuhoicuoi.com/wp-

content/uploads/2022/10/Jenya\_D\_Katie\_Fey\_Woman\_Met\_Art\_HDavirar.pdf

4/4